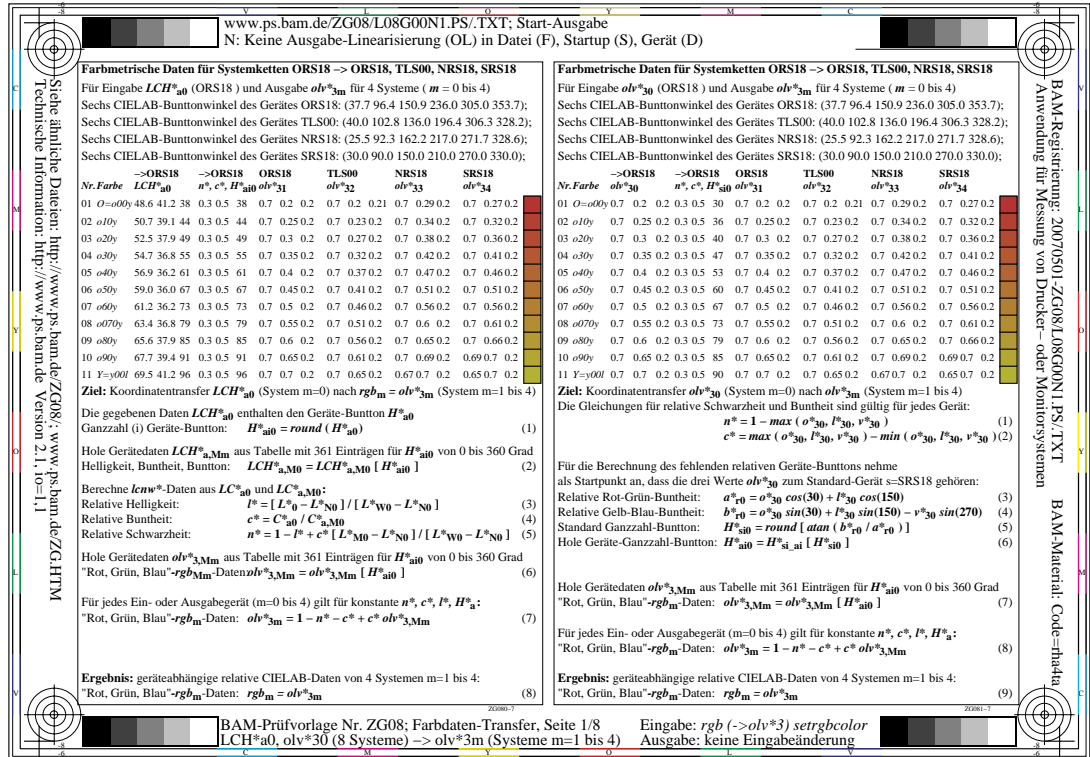

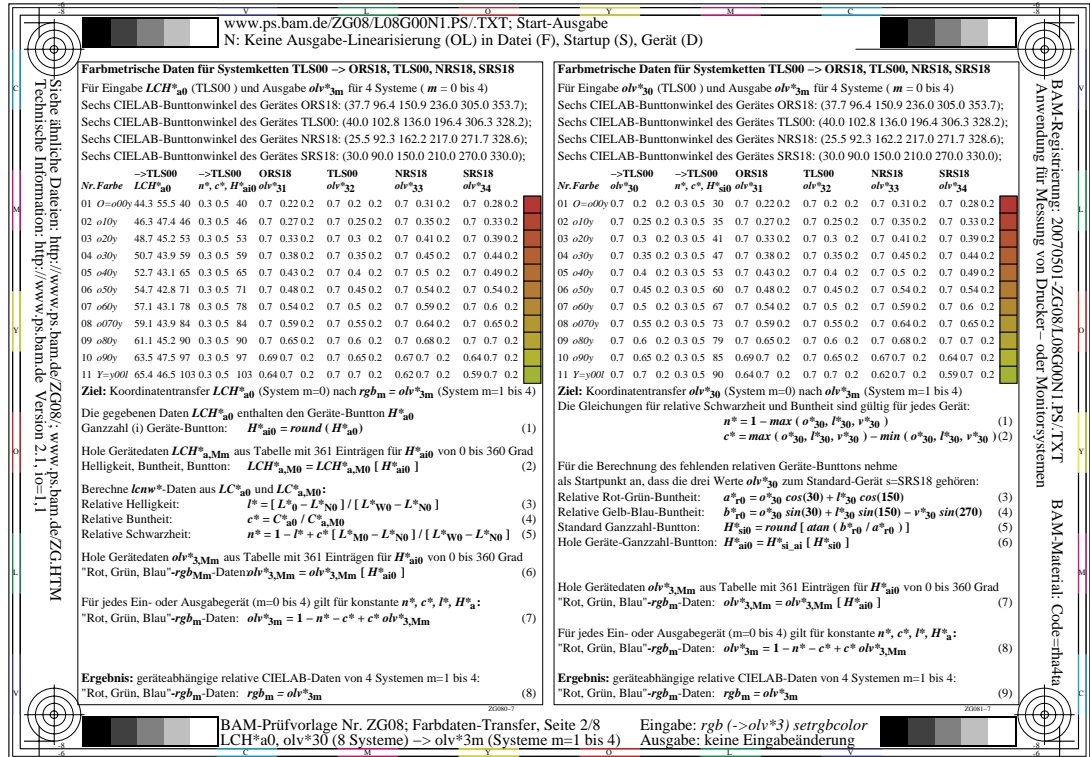

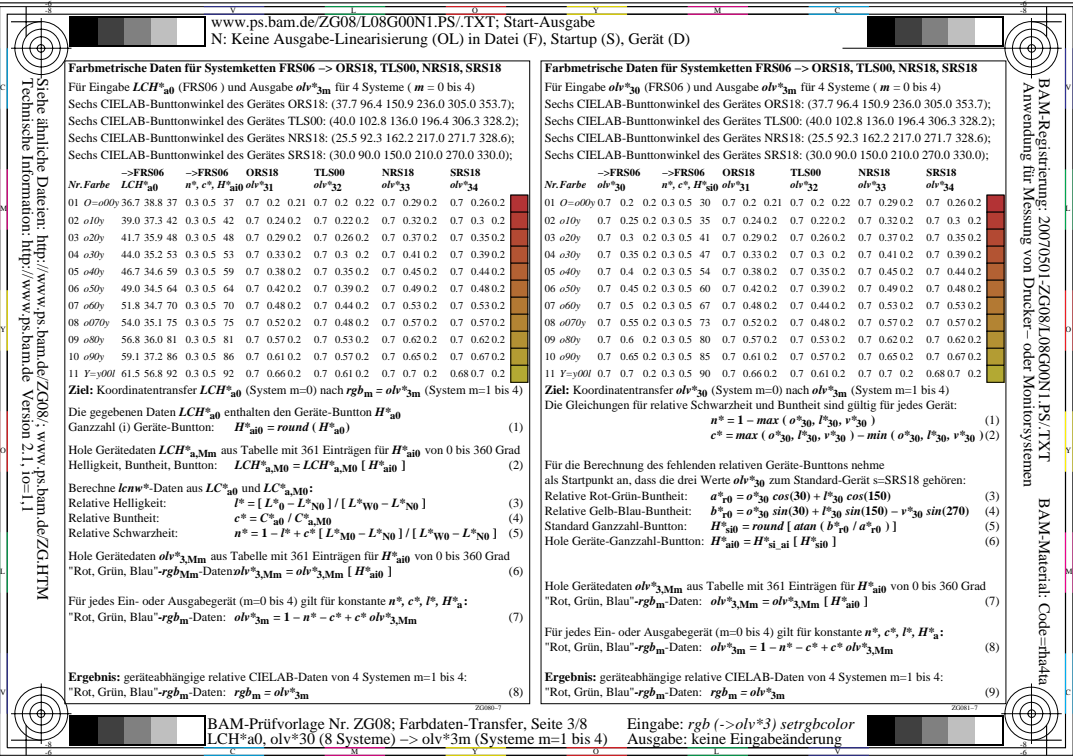

 $\sqrt{2}$ 

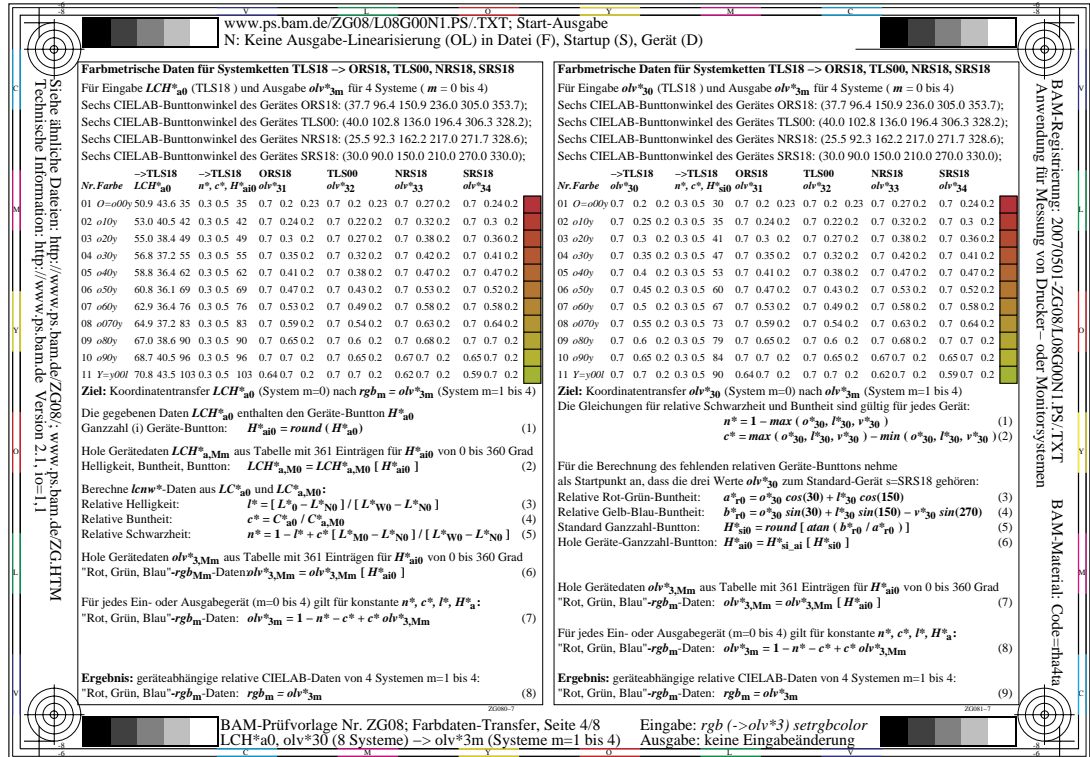

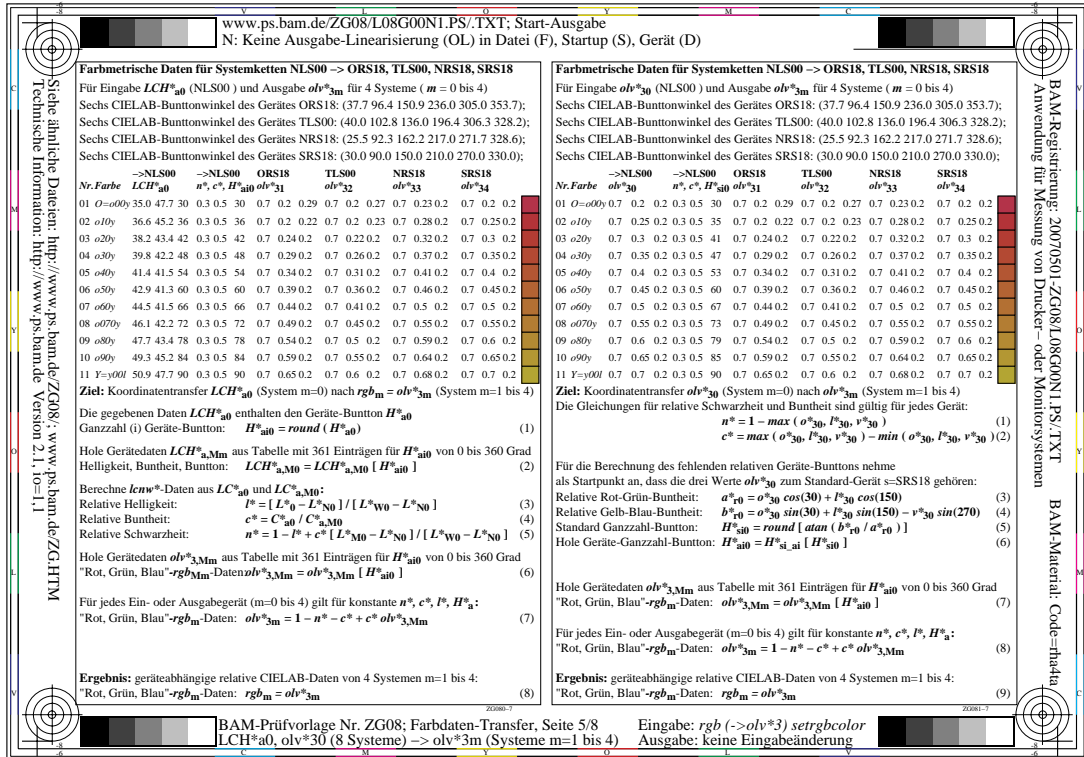

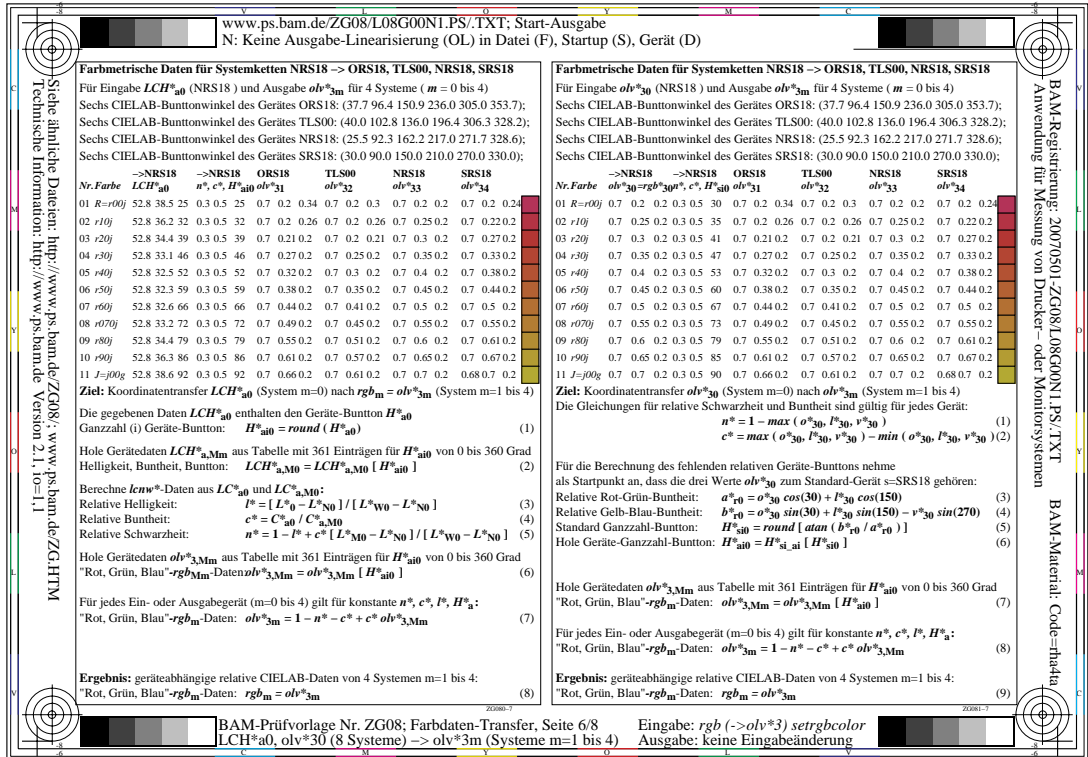

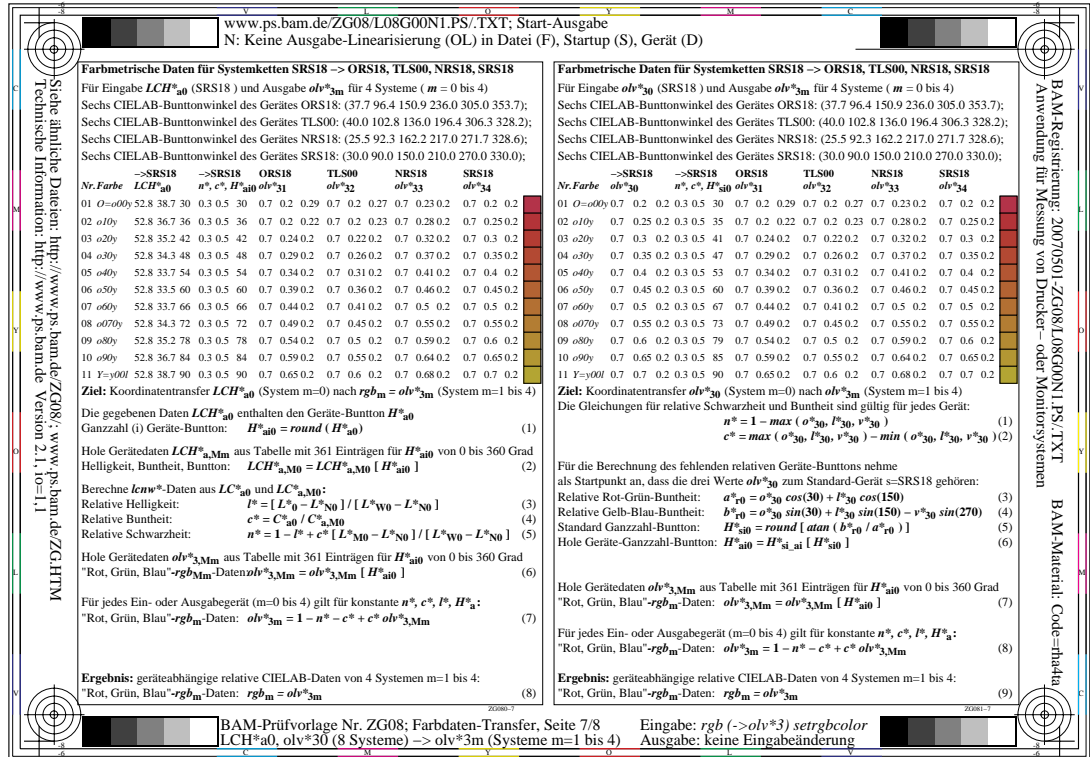

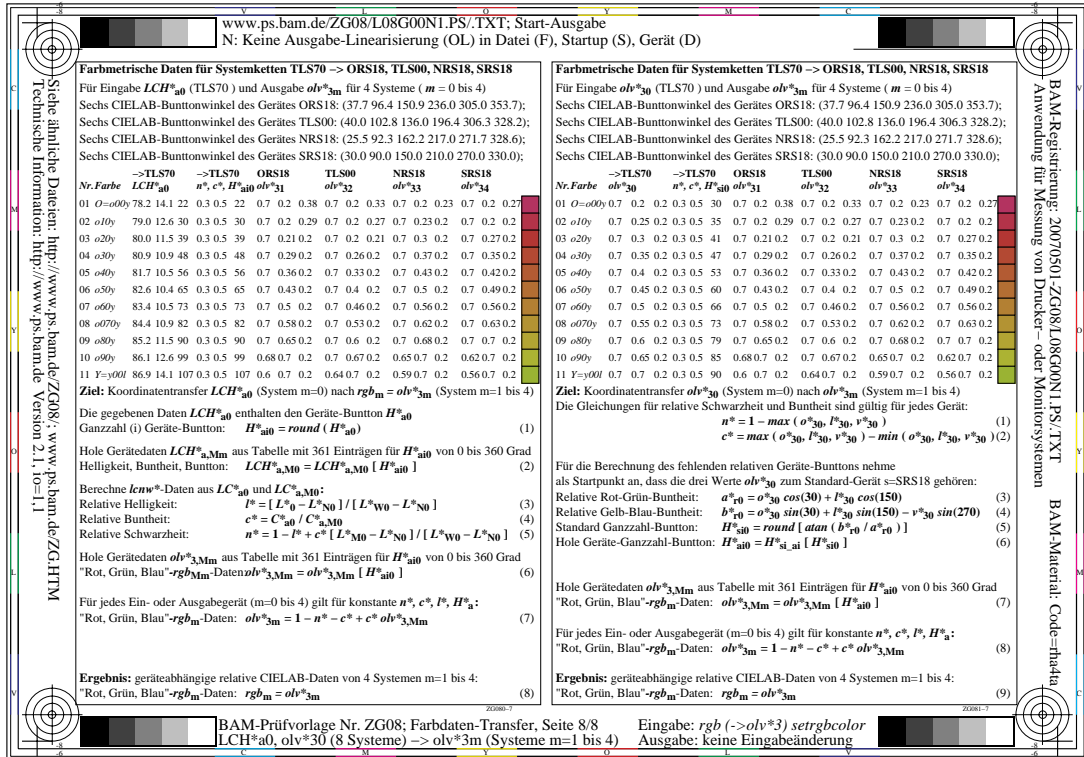